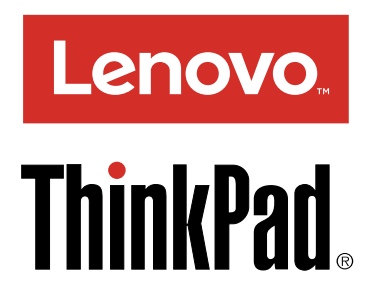

# ThinkPad Huawei ME906S 4G LTE Mobile Broadband Руководство пользователя

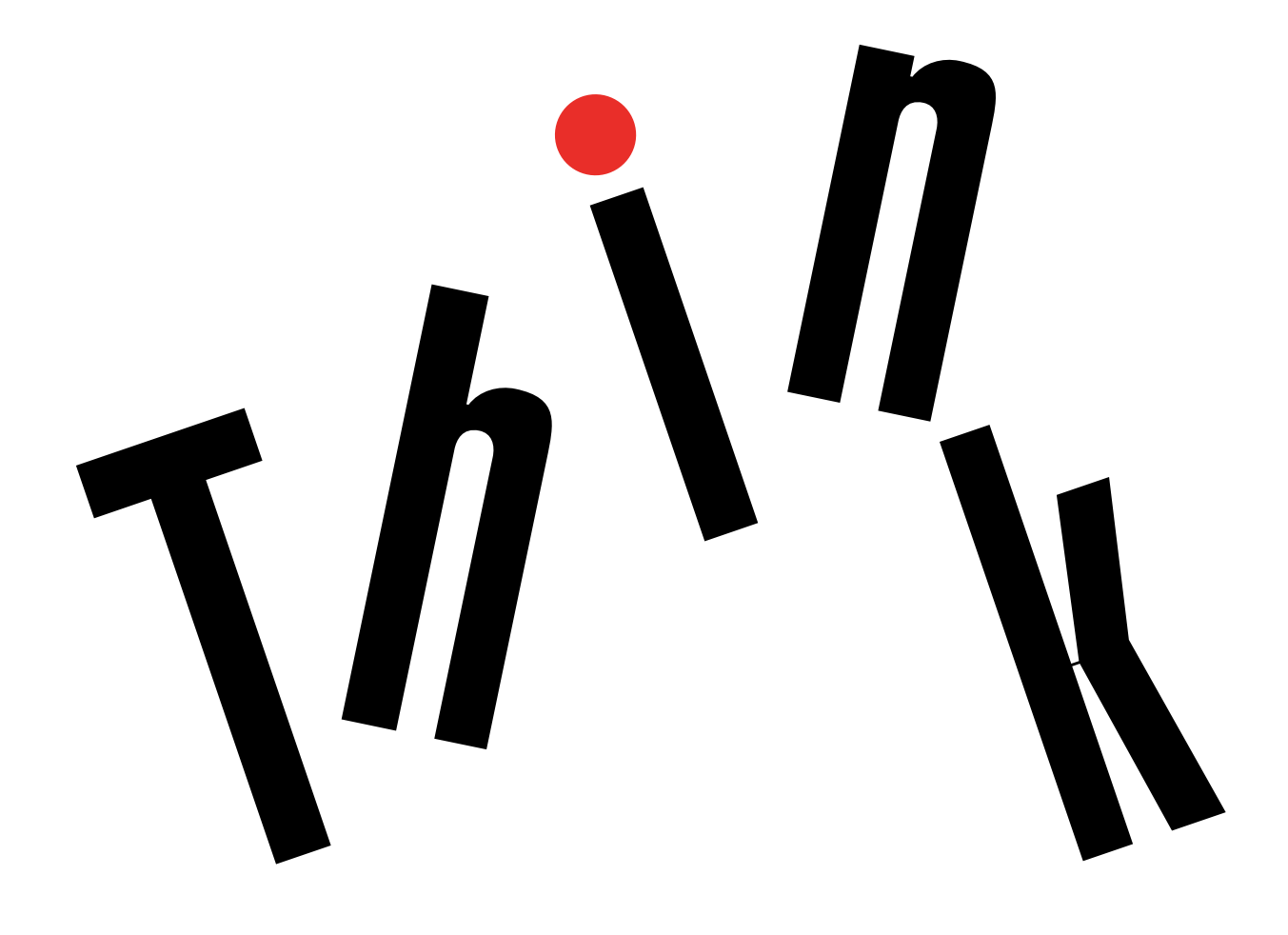

## <http://www.lenovo.com/safety>

**Примечание:** Прежде чем устанавливать этот продукт, ознакомьтесь <sup>с</sup> информацией <sup>о</sup> гарантии <sup>в</sup> разделе Приложение B ["Ограниченная](#page-12-0) гарантия Lenovo" на странице [9](#page-12-0).

**Третье издание (Май 2016)**

**© Copyright Lenovo 2016.**

УВЕДОМЛЕНИЕ ОБ ОГРАНИЧЕНИИ ПРАВ. Если данные или программное обеспечение предоставляются <sup>в</sup> соответствии <sup>с</sup> контрактом Управления служб общего назначения США (GSA), на их использование, копирование <sup>и</sup> разглашение распространяются ограничения, установленные соглашением № GS-35F-05925.

## **Содержание**

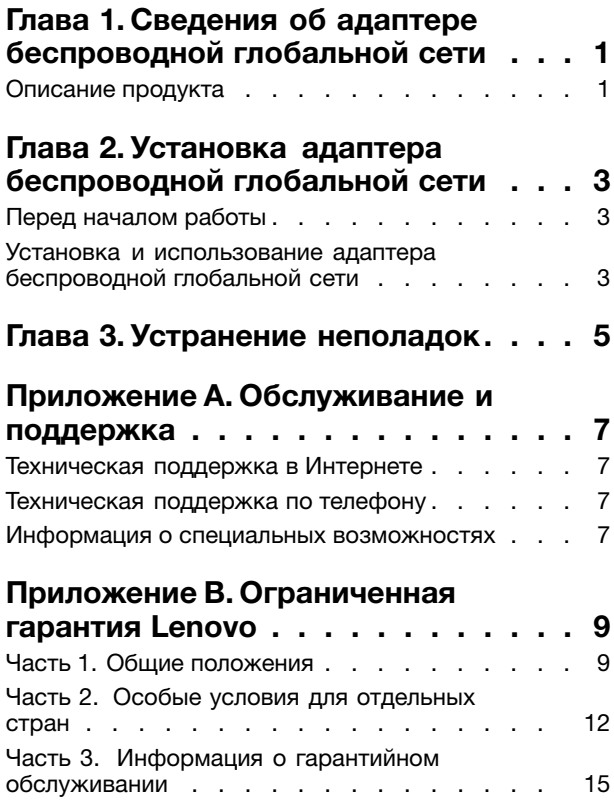

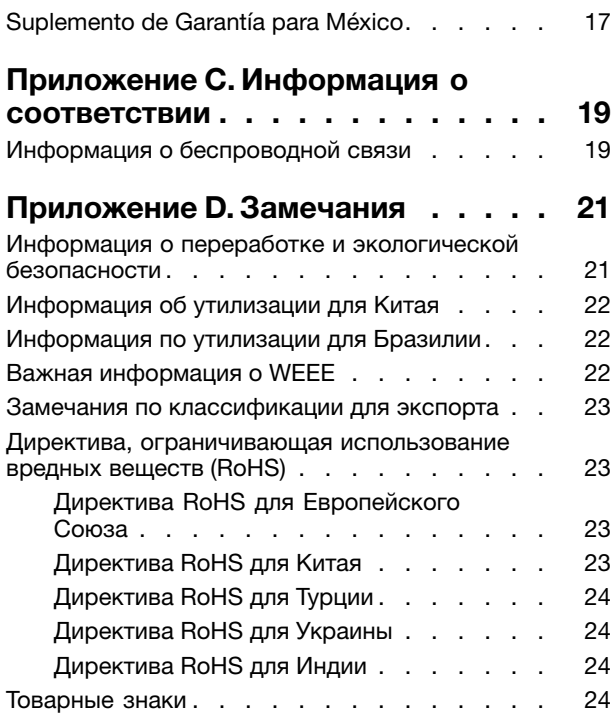

## <span id="page-4-0"></span>**Глава 1. Сведения об адаптере беспроводной глобальной сети**

В данном руководстве содержатся общие сведения об адаптере ThinkPad® Huawei ME906S 4G LTE Mobile Broadband (называемом адаптером беспроводной глобальной сети).

## **Описание продукта**

Если компьютер ThinkPad поддерживает адаптер беспроводной глобальной сети, этот адаптер можно установить <sup>в</sup> гнездо для карты PCI Express M.2 компьютера. При наличии такого адаптера компьютер может устанавливать соединения беспроводной глобальной сети.

**Примечание:** Перед установлением соединений беспроводной глобальной сети убедитесь, что <sup>в</sup> компьютере установлена SIM-карта.

В комплект поставки входят следующие компоненты:

- ThinkPad Huawei ME906S 4G LTE Mobile Broadband
- Гарантийный лист

## <span id="page-6-0"></span>**Глава 2. Установка адаптера беспроводной глобальной сети**

В этой главе содержится информация об установке адаптера беспроводной глобальной сети <sup>в</sup> компьютер <sup>и</sup> его использовании <sup>в</sup> операционной системе Microsoft® Windows® .

## **Перед началом работы**

Перед установкой адаптера беспроводной глобальной сети, внимательно прочтите следующую информацию.

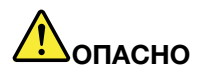

**Не подключайте кабели <sup>к</sup> телефонной розетке <sup>и</sup> не отключайте их от розетки во время грозы.**

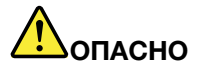

**Существует опасность поражения электрическим током от силовых кабелей, телефонных <sup>и</sup> других линий связи. Во избежание поражения электрическим током отключайте кабели перед снятием крышки <sup>с</sup> гнезда для карты PCI Express M.2.**

**Внимание:** Адаптер беспроводной глобальной сети поставляется <sup>в</sup> антистатическом пакете. При работе <sup>с</sup> ним примите указанные ниже меры предосторожности во избежание его повреждения от статического электричества:

- Не открывайте антистатический пакет, пока не будете готовы <sup>к</sup> установке адаптера беспроводной глобальной сети.
- Перед извлечением адаптера беспроводной глобальной сети из антистатического пакета прикоснитесь пакетом <sup>к</sup> металлическому столу или заземленному металлическому предмету. Это снизит уровень статического электричества в пакете и на вашем теле.

### **Установка <sup>и</sup> использование адаптера беспроводной глобальной сети**

Для получения сведений об установке адаптера беспроводной глобальной сети обратитесь <sup>к</sup> пошаговым инструкциям <sup>в</sup> руководстве пользователя компьютера ThinkPad. Последнюю версию руководства пользователя компьютера ThinkPad см. по следующему адресу: <http://www.lenovo.com/support>

Чтобы использовать адаптер беспроводной глобальной сети <sup>в</sup> операционной системе Windows 7, Windows 8, Windows 8.1 или Windows 10, выполните указанные ниже действия:

#### **Для Windows 7:**

- 1. Загрузите <sup>и</sup> установите драйвер устройства для адаптера беспроводной глобальной сети, выполнив действия, указанные <sup>в</sup> одном из следующих пунктов:
	- Перейдите на сайт <http://www.lenovo.com/support>. Затем следуйте инструкциям на экране, чтобы загрузить <sup>и</sup> установить драйвер устройства.
	- Используйте программу System Update:
- a. Нажмите кнопку **Пуск** <sup>и</sup> <sup>с</sup> помощью поля поиска найдите программу **System Update**.
- b. Запустите программу **System Update**.
- c. Щелкните **Получить новые обновления**.
- d. Выберите имя адаптера беспроводной глобальной сети. Затем следуйте инструкциям на экране, чтобы загрузить <sup>и</sup> установить драйвер устройства.
- 2. Запустите программу Lenovo Mobile Broadband Activation (LMBA), чтобы активировать адаптер беспроводной глобальной сети. Требуется учетная запись сервис-центра мобильной широкополосной связи.

**Примечание:** Если программа LMBA не установлена на компьютере, найдите программу LMBA <sup>в</sup> магазине Windows <sup>и</sup> установите ее перед началом работы.

3. Запустите программу ThinkVantage Access Connections, чтобы подтвердить свое беспроводное подключение или получить помощь <sup>в</sup> разрешении любых проблем <sup>с</sup> подключением.

#### **Для Windows 8 <sup>и</sup> Windows 8.1:**

- 1. Загрузите <sup>и</sup> установите драйвер устройства для адаптера беспроводной глобальной сети, выполнив действия, указанные <sup>в</sup> одном из следующих пунктов:
	- Перейдите на сайт <http://www.lenovo.com/support>. Затем следуйте инструкциям на экране, чтобы загрузить <sup>и</sup> установить драйвер устройства.
	- Используйте программу System Update:
		- а. На начальном экране щелкните значок стрелки  $\Omega$  в левом нижнем углу экрана для перехода <sup>к</sup> экрану приложений.
		- b. Запустите программу **System Update** на экране приложений.
		- c. Щелкните **Получить новые обновления**.
		- d. Выберите имя адаптера беспроводной глобальной сети. Затем следуйте инструкциям на экране, чтобы загрузить <sup>и</sup> установить драйвер устройства.
- 2. Установите соединение беспроводной глобальной сети для подключения компьютера <sup>к</sup> широкополосной сети мобильной (сотовой) связи. Дополнительные сведения <sup>о</sup> мобильном высокоскоростном подключении см. <sup>в</sup> справочной системе Windows.

#### **Для Windows 10:**

- 1. Загрузите <sup>и</sup> установите драйвер устройства для адаптера беспроводной глобальной сети, выполнив действия, указанные <sup>в</sup> одном из следующих пунктов:
	- Перейдите на сайт <http://www.lenovo.com/support>. Затем следуйте инструкциям на экране, чтобы загрузить <sup>и</sup> установить драйвер устройства.
	- Используйте программу System Update:
		- a. На рабочем столе найдите <sup>с</sup> помощью поля поиска на панели задач программу **Lenovo Companion**.
		- b. Запустите программу **Lenovo Companion**.
		- c. Щелкните **SYSTEM UPDATE**, <sup>а</sup> затем **Проверить наличие новых обновлений**.
		- d. Выберите имя адаптера беспроводной глобальной сети. Затем следуйте инструкциям на экране, чтобы загрузить <sup>и</sup> установить драйвер устройства.
- 2. Установите соединение беспроводной глобальной сети для подключения компьютера <sup>к</sup> широкополосной сети мобильной (сотовой) связи. Дополнительные сведения <sup>о</sup> мобильном высокоскоростном подключении см. <sup>в</sup> справочной системе Windows.

## <span id="page-8-0"></span>**Глава 3. Устранение неполадок**

Если возникнет следующая проблема <sup>с</sup> адаптером беспроводной глобальной сети, попробуйте решение, предложенное для решения этой проблемы.

**Проблема**: адаптер беспроводной глобальной сети правильно установлен на компьютере, но компьютер его не распознает.

**Решение**: восстановите исходную конфигурацию системы Basic Input/Output System (BIOS) Unified Extensible Firmware Interface (UEFI) компьютера, установив параметры по умолчанию следующим образом:

- 1. Включите компьютер.
- 2. После появления логотипа ThinkPad нажмите клавишу F1, чтобы войти <sup>в</sup> BIOS.
- 3. Нажмите F9, <sup>а</sup> затем выберите **Yes**, чтобы загрузить конфигурацию по умолчанию.
- 4. Нажмите клавишу F10, чтобы сохранить изменения конфигурации <sup>и</sup> выйти из программы. Откроется окно "Setup Confirmation".
- 5. В окне Setup Confirmation выберите **Yes**. Компьютер перезагрузится.

**Примечание:** После перезагрузки компьютера изменения BIOS автоматически сохраняются. Не нужно переустанавливать конфигурацию BIOS еще раз при следующем запуске компьютера.

## <span id="page-10-0"></span>**Приложение A. Обслуживание <sup>и</sup> поддержка**

В этом разделе содержится информация <sup>о</sup> технической поддержке, которую вы можете получить для данного продукта <sup>в</sup> течение гарантийного периода или <sup>в</sup> течение срока его службы. Полное объяснение гарантийных условий Lenovo см. <sup>в</sup> Ограниченной гарантии Lenovo.

### **Техническая поддержка <sup>в</sup> Интернете**

Техническую поддержку <sup>в</sup> Интернете можно получить <sup>в</sup> течение всего срока службы продукта на веб-сайте:

<http://www.lenovo.com/support>

Во время действия гарантии предоставляется также помощь при замене или обмене неисправных компонентов. Представитель службы технической поддержки Lenovo поможет вам выбрать оптимальный вариант. Кроме того, если устройство Lenovo установлено <sup>в</sup> компьютере Lenovo, на это устройство распространяется гарантия на компьютер, <sup>в</sup> котором оно установлено. Таким образом, для многих компьютеров Lenovo на устройство Lenovo может распространятся гарантийное обслуживание <sup>в</sup> течение периода до трех лет.

## **Техническая поддержка по телефону**

Поддержка установки или конфигурирования продукта через Центр поддержки заказчиков прекращается через 90 дней после прекращения продажи продукта. По истечении этого срока поддержка прекращается или становится платной (на усмотрение Lenovo). За символическую плату можно также получить дополнительную поддержку.

Прежде чем обратиться <sup>к</sup> представителю службы технической поддержки Lenovo, соберите нижеследующую информацию: имя <sup>и</sup> номер продукта, документы, подтверждающие приобретение продукта, изготовитель компьютера, модель, серийный номер <sup>и</sup> руководство, точное содержание всех сообщений об ошибках, описание проблемы, <sup>и</sup> информацию об аппаратной <sup>и</sup> программной конфигурации вашего компьютера.

Сотрудник службы технической поддержки может попросить вас воспроизвести действия, которые привели <sup>к</sup> возникновению неполадки, поэтому во время звонка будьте у компьютера.

Номера телефонов могут измениться без дополнительного уведомления. Актуальный список телефонов службы поддержки Lenovo доступен по адресу <http://www.lenovo.com/support/phone>. Если <sup>в</sup> списке отсутствует номер телефона для вашей страны или региона, свяжитесь <sup>с</sup> продавцом или торговым представителем Lenovo.

### **Информация <sup>о</sup> специальных возможностях**

#### **Документация <sup>в</sup> доступных форматах**

Lenovo предлагает электронную документацию <sup>в</sup> доступных форматах. Например, маркированные соответствующим образом файлы <sup>в</sup> формате PDF или <sup>в</sup> формате языка описания гипертекстовых документов (HTML). Электронная документация Lenovo разработана таким образом, чтобы гарантировать чтение документации через программу озвучивания текста слабовидящими людьми. Каждое изображение <sup>в</sup> документации также включает соответствующий альтернативный текст-пояснение <sup>к</sup> изображению, чтобы слабовидящие пользователи могли понять изображение при использовании программы озвучивания текста.

Чтобы иметь возможность открывать <sup>и</sup> просматривать файлы <sup>в</sup> формате PDF, на компьютере должна быть установлена программа Adobe Reader. Эту программу можно скачать <sup>с</sup> веб-сайта по следующему адресу: <http://www.adobe.com>

## <span id="page-12-0"></span>**Приложение B. Ограниченная гарантия Lenovo**

#### **L505-0010-02 08/2011**

Данная ограниченная гарантия Lenovo состоит из следующих частей:

#### **Часть 1. Общие положения**

**Часть 2. Особые условия для отдельных стран**

#### **Часть 3. Информация <sup>о</sup> гарантийном обслуживании**

Положения **Части 2** замещают или изменяют положения **Части 1**, касающиеся различных стран.

### **Часть 1. Общие положения**

Данная ограниченная гарантия Lenovo применима только <sup>к</sup> аппаратным продуктам Lenovo, приобретенным для личного пользования, <sup>а</sup> не для перепродажи. Данная ограниченная гарантия Lenovo переведена на другие языки; <sup>с</sup> переведенными версиями можно ознакомиться на веб-сайте [www.lenovo.com/warranty](http://www.lenovo.com/warranty).

#### **На что распространяется эта гарантия**

Lenovo гарантирует, что приобретенные вами аппаратные продукты Lenovo не содержат дефектов <sup>в</sup> материалах <sup>и</sup> сборке, если они <sup>в</sup> течение гарантийного периода используются обычным образом. Гарантийный срок на продукт исчисляется со дня покупки, указанного <sup>в</sup> вашем чеке или счете, если иное не указано компанией Lenovo. Гарантийный период <sup>и</sup> тип гарантийного обслуживания, применимые <sup>к</sup> вашему продукту, указаны <sup>в</sup> разделе "**Часть 3. Информация <sup>о</sup> гарантийном обслуживании**" ниже. Гарантия на продукты распространяется только <sup>в</sup> той стране или регионе, где они были приобретены.

**ДАННАЯ ГАРАНТИЯ — ЭТО ВАША ИСКЛЮЧИТЕЛЬНАЯ ГАРАНТИЯ, КОТОРАЯ ЗАМЕНЯЕТ ВСЕ ДРУГИЕ ГАРАНТИИ ИЛИ УСЛОВИЯ, ЯВНЫЕ ИЛИ ПОДРАЗУМЕВАЕМЫЕ, ВКЛЮЧАЯ, НО НЕ ОГРАНИЧИВАЯСЬ ТАКОВЫМИ, ЛЮБЫЕ ПОДРАЗУМЕВАЕМЫЕ ГАРАНТИИ ИЛИ УСЛОВИЯ КОММЕРЧЕСКОЙ ПРИГОДНОСТИ ИЛИ СООТВЕТСТВИЯ КАКОЙ-ЛИБО КОНКРЕТНОЙ ЦЕЛИ. ПОСКОЛЬКУ В НЕКОТОРЫХ СТРАНАХ ИЛИ НЕКОТОРЫМИ ЗАКОНОДАТЕЛЬСТВАМИ ОТКАЗ ОТ ЯВНЫХ ИЛИ ПРЕДПОЛАГАЕМЫХ ГАРАНТИЙ НЕ ДОПУСКАЕТСЯ, ПРИВЕДЕННОЕ ВЫШЕ ИСКЛЮЧЕНИЕ МОЖЕТ К ВАМ НЕ ОТНОСИТЬСЯ. ПРИ ПОДОБНЫХ ОБСТОЯТЕЛЬСТВАХ СФЕРА <sup>И</sup> СРОК ДЕЙСТВИЯ ТАКИХ ГАРАНТИЙ ОПРЕДЕЛЯЮТСЯ ЗАКОНОМ, ПРИЧЕМ СРОК ДЕЙСТВИЯ ОГРАНИЧИВАЕТСЯ ГАРАНТИЙНЫМ ПЕРИОДОМ. ПОСКОЛЬКУ <sup>В</sup> НЕКОТОРЫХ СТРАНАХ ИЛИ НЕКОТОРЫМИ ЗАКОНОДАТЕЛЬСТВАМИ ОГРАНИЧЕНИЕ СРОКА ДЕЙСТВИЯ ПОДРАЗУМЕВАЕМЫХ ГАРАНТИЙ НЕ ДОПУСКАЕТСЯ, ПРИВЕДЕННОЕ ВЫШЕ ОГРАНИЧЕНИЕ СРОКА ДЕЙСТВИЯ МОЖЕТ <sup>К</sup> ВАМ НЕ ОТНОСИТЬСЯ.**

#### **Как получить гарантийное обслуживание**

Если <sup>в</sup> течение гарантийного срока продукт не будет функционировать <sup>в</sup> соответствии <sup>с</sup> гарантией, вы можете обратиться <sup>к</sup> представителям Lenovo или <sup>в</sup> уполномоченный сервис-центр, которые осуществляют гарантийное обслуживание. Список уполномоченных сервис-центров <sup>и</sup> номера телефонов этих центров можно посмотреть на веб-странице: <www.lenovo.com/support/phone>.

Гарантийное обслуживание может предоставляться не во всех странах мира <sup>и</sup> может отличаться <sup>в</sup> разных странах. За пределами установленной территории обслуживания сервис-центра может взиматься дополнительная оплата. За информацией <sup>о</sup> предоставлении обслуживания по вашему месту жительства обращайтесь <sup>в</sup> местное представительство сервис-центра.

#### **Обязанности покупателя при получении гарантийного обслуживания**

Для получения гарантийного обслуживания вы должны выполнить следующие действия:

- выполнить процедуры по обращению за обслуживанием, установленные сервис-центром;
- создать резервные копии всех программ и данных, содержащихся в продукте;
- предоставить сервис-центру все системные ключи и пароли;
- предоставить сервис-центру достаточный, свободный <sup>и</sup> безопасный доступ <sup>к</sup> вашему оборудованию для выполнения обслуживания;
- удалить из продукта все данные, <sup>в</sup> том числе конфиденциальные, защищенные правами собственности <sup>и</sup> персональные данные, либо, <sup>в</sup> случае невозможности удаления таких данных, изменить их таким образом, чтобы не допустить доступа <sup>к</sup> ним третьих лиц либо чтобы они не являлись персональными данными согласно соответствующему закону. Сервис-центр не несет ответственности за утерю или разглашение каких-либо данных, <sup>в</sup> том числе конфиденциальных, защищенных правами собственности <sup>и</sup> персональных данных, хранящихся <sup>в</sup> памяти продукта, возвращенного или предоставленного для гарантийного обслуживания;
- удалить все компоненты, детали, дополнительные аппаратные средства, измененные элементы и присоединенные устройства, не подлежащие гарантийному обслуживанию;
- удостовериться, что в отношении данного продукта или детали нет никаких установленных законом ограничений, которые препятствовали бы его замене;
- если вы не являетесь владельцем продукта или детали, получить разрешение от владельца на проведение сервис-центром гарантийного обслуживания.

#### **Какие действия предпримет ваш сервис-центр для устранения неполадок**

При обращении <sup>в</sup> сервис-центр вы должны следовать установленным процедурам по выявлению <sup>и</sup> устранению неполадок.

Сервис-центр попытается установить причину неполадки <sup>и</sup> устранить ее по телефону, электронной почте или посредством дистанционной поддержки. Вас могут попросить загрузить <sup>и</sup> установить определенные программные обновления.

Некоторые неполадки могут быть устранены <sup>с</sup> использованием заменяемых компонентов, которые вы можете установить сами; такие компоненты называются "узлы, подлежащие замене силами пользователя" или "CRU". В таком случае сервис-центр отправит вам CRU, чтобы вы выполнили установку самостоятельно.

Если неполадку не удастся устранить путем консультаций по телефону, обновления программных средств или путем установки CRU, сервис-центр организует обслуживание <sup>в</sup> соответствии <sup>с</sup> типом гарантии, который указан для продукта <sup>в</sup> разделе "**Часть 3. Информация <sup>о</sup> гарантийном обслуживании**" ниже.

Если сервис-центр не сможет отремонтировать ваш продукт, то он заменит его на такой же или функционально эквивалентный.

Если сервис-центр не сможет отремонтировать или заменить ваш продукт, то ваше исключительное средство правовой защиты, предусмотренное настоящей гарантией, — возврат продукта по месту приобретения или <sup>в</sup> Lenovo, <sup>в</sup> случае которого вам будут возвращены заплаченные за покупку деньги.

#### **Замена продуктов <sup>и</sup> деталей**

Если при гарантийном обслуживании производится замена продукта или его деталей, то замененный продукт или компонент переходит <sup>в</sup> собственность Lenovo, <sup>а</sup> продукт или компонент, установленный <sup>в</sup> качестве замены, — <sup>в</sup> вашу. Замене подлежат только не подвергавшиеся изменению продукты <sup>и</sup> детали Lenovo. Продукты или детали, предоставляемые на замену компанией Lenovo, могут быть не новыми, но они будут исправны <sup>и</sup> по крайней мере функционально эквивалентны заменяемым. На замененные продукты или детали распространяется гарантия <sup>в</sup> течение времени, оставшегося для оригинального продукта.

#### **Использование личных контактных данных**

Если вы пользуетесь обслуживанием <sup>в</sup> рамках этой гарантии, вы тем самым разрешаете Lenovo хранить, использовать <sup>и</sup> обрабатывать информацию <sup>о</sup> вашем гарантийном обслуживании <sup>и</sup> вашу контактную информацию, включая ваше имя, номера телефонов, почтовый адрес <sup>и</sup> адрес электронной почты. Lenovo может использовать эту информацию для осуществления обслуживания по данной гарантии. Мы можем спросить у вас, удовлетворены ли вы нашим гарантийным обслуживанием или уведомить вас об отзыве продуктов или <sup>о</sup> некоторых вопросах, которые связаны <sup>с</sup> техникой безопасности. С этой целью вы разрешаете Lenovo передавать информацию <sup>о</sup> вас <sup>в</sup> любую страну, <sup>в</sup> которой мы ведем дела, <sup>и</sup> предоставлять информацию сторонам, которые действуют по нашему поручению. Мы можем также раскрыть информацию, если это требуется законодательством. С политикой конфиденциальности компании Lenovo можно ознакомиться на веб-сайте <www.lenovo.com/>.

#### **На что данная гарантия не распространяется**

Данная гарантия не распространяется на следующее:

- бесперебойную или на безошибочную работу продукта;
- потерю или повреждение ваших данных, хранящихся в памяти продукта;
- любые программы, поставляемые вместе <sup>с</sup> продуктом или установленные впоследствии;
- неисправности или повреждения, вызванные ненадлежащим использованием, неправильной эксплуатацией, аварией, внесением изменений, эксплуатацией <sup>в</sup> неподходящей физической или операционной среде, стихийными бедствиями, скачками напряжения, неправильно произведенным обслуживанием или несоблюдением при эксплуатации требований прилагаемых <sup>к</sup> продукту информационных материалов;
- повреждения, нанесенные неуполномоченным сервис-центром;
- неисправности или повреждения, вызванные использованием каких-либо продуктов третьих сторон, включая те из них, которые компания Lenovo могла поставить вместе <sup>с</sup> продуктом Lenovo или встроить <sup>в</sup> него по вашей просьбе;
- техническую <sup>и</sup> прочую поддержку, <sup>в</sup> частности, "ответы на вопросы" относительно инструкций, <sup>а</sup> также рекомендации по настройке <sup>и</sup> установке продукта;
- продукты или детали <sup>с</sup> измененной или снятой идентификационной этикеткой.

#### **Ограничение ответственности**

Lenovo несет ответственность за потерю или повреждение продукта только <sup>в</sup> тот период, пока он находится в распоряжении сервис-центра, а также при его транспортировке в тех случаях, когда за транспортировку отвечает сервис-центр.

<span id="page-15-0"></span>Lenovo <sup>и</sup> сервис-центр не несут ответственности за утерю или разглашение каких-либо данных, <sup>в</sup> том числе конфиденциальных, защищенных правами собственности <sup>и</sup> персональных данных, хранящихся в памяти продукта.

**НИ ПРИ КАКИХ ОБСТОЯТЕЛЬСТВАХ И НЕВЗИРАЯ НА ТО, ЧТО КАКОЕ-ЛИБО СРЕДСТВО ПРАВОВОЙ ЗАЩИТЫ, ПРЕДУСМОТРЕННОЕ НАСТОЯЩЕЙ ГАРАНТИЕЙ, НЕ ДОСТИГАЕТ СВОЕЙ ОСНОВНОЙ ЦЕЛИ, КОМПАНИЯ LENOVO, ЕЕ ПРЕДСТАВИТЕЛИ, ПОСТАВЩИКИ, РОЗНИЧНЫЕ ПРОДАВЦЫ И СЕРВИС-ЦЕНТРЫ НЕ НЕСУТ ОТВЕТСТВЕННОСТИ ЗА СЛЕДУЮЩИЕ СОБЫТИЯ: 1) ВОЗБУЖДЕНИЕ ТРЕТЬЕЙ СТОРОНОЙ ИСКА <sup>О</sup> ВОЗМЕЩЕНИИ УБЫТКОВ ПРОТИВ ВАС; 2) ПОТЕРЯ, ПОВРЕЖДЕНИЕ ИЛИ РАЗГЛАШЕНИЕ ВАШИХ ДАННЫХ; 3) УМЫШЛЕННОЕ, СЛУЧАЙНОЕ, СВЯЗАННОЕ <sup>С</sup> ПРИМЕНЕНИЕМ НАКАЗАНИЯ, НЕПРЯМОЕ ИЛИ КОСВЕННОЕ ПРИЧИНЕНИЕ УБЫТКОВ, <sup>В</sup> ТОМ ЧИСЛЕ ПОТЕРЯ ПРИБЫЛИ, ВЫРУЧКИ ОТ ПРОДАЖ, ДЕЛОВОЙ РЕПУТАЦИИ ИЛИ ОЖИДАЕМОЙ ЭКОНОМИИ. НИ ПРИ КАКИХ ОБСТОЯТЕЛЬСТВАХ ОБЩИЙ РАЗМЕР МАТЕРИАЛЬНОЙ ОТВЕТСТВЕННОСТИ КОМПАНИИ LENOVO, ЕЕ ПРЕДСТАВИТЕЛЕЙ, ПОСТАВЩИКОВ, РОЗНИЧНЫХ ПРОДАВЦОВ ИЛИ СЕРВИС-ЦЕНТРОВ, НЕЗАВИСИМО ОТ ПРИЧИНЫ УБЫТКОВ, НЕ МОЖЕТ ПРЕВЫШАТЬ РАЗМЕР ФАКТИЧЕСКИ ПОНЕСЕННЫХ ПРЯМЫХ УБЫТКОВ <sup>И</sup> СУММЫ, УПЛАЧЕННОЙ ЗА ПРОДУКТ.**

**ВЫШЕУКАЗАННЫЕ ОГРАНИЧЕНИЯ НЕ ОТНОСЯТСЯ К ВОЗМЕЩЕНИЮ УЩЕРБА ЗА ПРИЧИНЕННОЕ ТЕЛЕСНОЕ ПОВРЕЖДЕНИЕ (ВКЛЮЧАЯ СМЕРТЬ) ИЛИ УЩЕРБА, ПРИЧИНЕННОГО НЕДВИЖИМОМУ ИЛИ МАТЕРИАЛЬНОМУ ЛИЧНОМУ ИМУЩЕСТВУ, ЗА КОТОРЫЕ LENOVO НЕСЕТ ЮРИДИЧЕСКУЮ ОТВЕТСТВЕННОСТЬ. В НЕКОТОРЫХ СТРАНАХ ИЛИ НЕКОТОРЫМИ ЗАКОНОДАТЕЛЬСТВАМИ ИСКЛЮЧЕНИЯ ИЛИ ОГРАНИЧЕНИЯ В СЛУЧАЕ СЛУЧАЙНЫХ ИЛИ КОСВЕННЫХ УБЫТКОВ НЕ ДОПУСКАЮТСЯ; <sup>В</sup> ЭТОМ СЛУЧАЕ ВЫШЕПРИВЕДЕННЫЕ ОГРАНИЧЕНИЯ ИЛИ ИСКЛЮЧЕНИЯ МОГУТ К ВАМ НЕ ОТНОСИТЬСЯ.**

#### **Прочие права**

**НАСТОЯЩАЯ ГАРАНТИЯ ДАЕТ ВАМ ОПРЕДЕЛЕННЫЕ ЮРИДИЧЕСКИЕ ПРАВА. ВЫ МОЖЕТЕ ИМЕТЬ ДРУГИЕ ПРАВА, КОТОРЫЕ ЗАВИСЯТ ОТ КОНКРЕТНОГО ГОСУДАРСТВА <sup>И</sup> ОСОБЕННОСТЕЙ КОНКРЕТНОГО ЗАКОНОДАТЕЛЬСТВА. <sup>У</sup> ВАС МОГУТ БЫТЬ <sup>И</sup> ДРУГИЕ ПРАВА <sup>В</sup> СООТВЕТСТВИИ <sup>С</sup> ПИСЬМЕННЫМ СОГЛАШЕНИЕМ <sup>С</sup> LENOVO. <sup>В</sup> ДАННОЙ ГАРАНТИИ НИЧТО НЕ ЗАТРАГИВАЕТ КАКИХ-ЛИБО ЗАКОННЫХ ПРАВ ПОТРЕБИТЕЛЕЙ, ПРЕДУСМОТРЕННЫХ ЗАКОНАМИ И НОРМАТИВНЫМИ ДОКУМЕНТАМИ, РЕГУЛИРУЮЩИМИ ТОРГОВЛЮ ПОТРЕБИТЕЛЬСКИМИ ТОВАРАМИ, НАРУШЕНИЕ ИЛИ ОГРАНИЧЕНИЕ КОТОРЫХ ПО ДОГОВОРУ НЕ ДОПУСКАЕТСЯ.**

## **Часть 2. Особые условия для отдельных стран**

#### **Австралия**

"Lenovo" означает компанию Lenovo (Australia & New Zealand) Pty Limited ABN 70 112 394 411. Адрес: Level 10, North Tower, 1-5 Railway Street, Chatswood, NSW, 2067. Телефон: +61 2 8003 8200. Эл. почта: lensyd\_au@lenovo.com

Следующий текст заменяет аналогичный абзац <sup>в</sup> Части 1:

#### **На что распространяется эта гарантия:**

Lenovo гарантирует, что приобретенные вами аппаратные продукты не содержат дефектов <sup>в</sup> материалах <sup>и</sup> сборке, если они <sup>в</sup> течение гарантийного периода используются обычным образом <sup>и</sup> <sup>в</sup> нормальных условиях. В случае если <sup>в</sup> течение гарантийного периода <sup>в</sup> работе продукта возникнут сбои, вызванные каким-либо дефектом, на который распространяется гарантия, Lenovo предоставит вам средства устранения неполадок <sup>в</sup> соответствии <sup>с</sup> настоящей ограниченной гарантией. Гарантийный период для продукта исчисляется <sup>с</sup> момента приобретения, который указан <sup>в</sup> вашем чеке или счете, если только от Lenovo нет других письменных указаний. Гарантийный период <sup>и</sup> тип гарантийного обслуживания, применимые <sup>к</sup> вашему продукту, указаны ниже <sup>в</sup> разделе **Часть 3. Информация <sup>о</sup> гарантийном обслуживании**.

#### **ПРАВА, ПРЕДУСМОТРЕННЫЕ НАСТОЯЩЕЙ ГАРАНТИЕЙ, ПРЕДОСТАВЛЯЮТСЯ <sup>В</sup> ДОПОЛНЕНИЕ <sup>К</sup> ВАШИМ ПРАВАМ <sup>И</sup> СРЕДСТВАМ ПРАВОВОЙ ЗАЩИТЫ, ПРЕДУСМОТРЕННЫМ ЗАКОНОМ, <sup>В</sup> ТОМ ЧИСЛЕ ЗАКОНОМ АВСТРАЛИИ <sup>О</sup> ЗАЩИТЕ ПРАВ ПОТРЕБИТЕЛЕЙ.**

Следующий текст заменяет аналогичный абзац <sup>в</sup> Части 1:

#### **Замена продуктов <sup>и</sup> деталей:**

Если при гарантийном обслуживании производится замена продукта или его деталей, то замененный продукт или компонент переходит <sup>в</sup> собственность Lenovo, <sup>а</sup> продукт или компонент, установленный <sup>в</sup> качестве замены, — <sup>в</sup> вашу. Замене подлежат только не подвергавшиеся изменению продукты <sup>и</sup> детали Lenovo. Продукты или детали, предоставляемые на замену компанией Lenovo, могут быть не новыми, но они будут исправны <sup>и</sup> по крайней мере функционально эквивалентны заменяемым. На замененные продукты или детали распространяется гарантия в течение времени, оставшегося для оригинального продукта. Продукты <sup>и</sup> детали, предоставленные для ремонта, могут быть заменены ранее отремонтированными продуктами или деталями того же типа. Для ремонта продукта могут применяться отремонтированные детали; ремонт продукта может повлечь за собой потерю данных, если продукт хранит данные, созданные пользователем.

Следующий текст добавлен <sup>в</sup> аналогичный абзац <sup>в</sup> Части 1:

#### **Использование личных контактных данных:**

Lenovo не сможет выполнить обслуживание по данной гарантии <sup>в</sup> случае вашего отказа <sup>в</sup> предоставлении своей информации или нежелания передать информацию нашему агенту или подрядчику. Согласно Закону <sup>о</sup> неприкосновенности частной жизни 1988 г. вы имеете право просматривать свои личные контактные данные <sup>и</sup> обращаться <sup>к</sup> Lenovo <sup>с</sup> просьбой об исправлении ошибок.

Следующий текст заменяет аналогичный абзац <sup>в</sup> Части 1:

#### **Ограничение ответственности:**

Lenovo несет ответственность за потерю или повреждение продукта только <sup>в</sup> тот период, пока он находится в распоряжении сервис-центра, а также при его транспортировке в тех случаях, когда за транспортировку отвечает сервис-центр.

Lenovo <sup>и</sup> сервис-центр не несут ответственности за утерю или разглашение каких-либо данных, <sup>в</sup> том числе конфиденциальных, защищенных правами собственности <sup>и</sup> персональных данных, хранящихся в памяти продукта.

**НИ ПРИ КАКИХ ОБСТОЯТЕЛЬСТВАХ И НЕВЗИРАЯ НА ТО, ЧТО КАКОЕ-ЛИБО СРЕДСТВО ПРАВОВОЙ ЗАЩИТЫ, ПРЕДУСМОТРЕННОЕ НАСТОЯЩЕЙ ГАРАНТИЕЙ, НЕ ДОСТИГАЕТ СВОЕЙ ОСНОВНОЙ ЦЕЛИ, КОМПАНИЯ LENOVO, ЕЕ ПРЕДСТАВИТЕЛИ, ПОСТАВЩИКИ, РОЗНИЧНЫЕ ПРОДАВЦЫ И СЕРВИС-ЦЕНТРЫ В УСТАНОВЛЕННЫХ ЗАКОНОМ СЛУЧАЯХ НЕ НЕСУТ ОТВЕТСТВЕННОСТИ ЗА СЛЕДУЮЩИЕ СОБЫТИЯ: 1) ВОЗБУЖДЕНИЕ ТРЕТЬЕЙ СТОРОНОЙ ИСКА <sup>О</sup> ВОЗМЕЩЕНИИ УБЫТКОВ ПРОТИВ ВАС; 2) ПОТЕРЯ, ПОВРЕЖДЕНИЕ ИЛИ РАЗГЛАШЕНИЕ ВАШИХ ДАННЫХ; 3) УМЫШЛЕННОЕ, СЛУЧАЙНОЕ, СВЯЗАННОЕ <sup>С</sup> ПРИМЕНЕНИЕМ НАКАЗАНИЯ, НЕПРЯМОЕ ИЛИ КОСВЕННОЕ ПРИЧИНЕНИЕ УБЫТКОВ, В ТОМ ЧИСЛЕ ПОТЕРЯ ПРИБЫЛИ, ВЫРУЧКИ ОТ ПРОДАЖ, ДЕЛОВОЙ РЕПУТАЦИИ ИЛИ ОЖИДАЕМОЙ ЭКОНОМИИ. НИ ПРИ КАКИХ ОБСТОЯТЕЛЬСТВАХ ОБЩИЙ РАЗМЕР МАТЕРИАЛЬНОЙ**

**ОТВЕТСТВЕННОСТИ КОМПАНИИ LENOVO, ЕЕ ПРЕДСТАВИТЕЛЕЙ, ПОСТАВЩИКОВ, РОЗНИЧНЫХ ПРОДАВЦОВ ИЛИ СЕРВИС-ЦЕНТРОВ, НЕЗАВИСИМО ОТ ПРИЧИНЫ УБЫТКОВ, НЕ МОЖЕТ ПРЕВЫШАТЬ РАЗМЕР ФАКТИЧЕСКИ ПОНЕСЕННЫХ ПРЯМЫХ УБЫТКОВ И СУММЫ, УПЛАЧЕННОЙ ЗА ПРОДУКТ.**

**ВЫШЕУКАЗАННЫЕ ОГРАНИЧЕНИЯ НЕ ОТНОСЯТСЯ К ВОЗМЕЩЕНИЮ УЩЕРБА ЗА ПРИЧИНЕННОЕ ТЕЛЕСНОЕ ПОВРЕЖДЕНИЕ (ВКЛЮЧАЯ СМЕРТЬ) ИЛИ УЩЕРБА, ПРИЧИНЕННОГО НЕДВИЖИМОМУ ИЛИ МАТЕРИАЛЬНОМУ ЛИЧНОМУ ИМУЩЕСТВУ, ЗА КОТОРЫЕ LENOVO НЕСЕТ ЮРИДИЧЕСКУЮ ОТВЕТСТВЕННОСТЬ.**

Следующий текст заменяет аналогичный абзац <sup>в</sup> Части 1:

#### **Прочие права:**

#### **НАСТОЯЩАЯ ГАРАНТИЯ ДАЕТ ВАМ ОПРЕДЕЛЕННЫЕ ЮРИДИЧЕСКИЕ ПРАВА. КРОМЕ ТОГО, ВЫ ИМЕЕТЕ ПРАВА, ПРЕДУСМОТРЕННЫЕ ЗАКОНОМ, В ТОМ ЧИСЛЕ ЗАКОНОМ АВСТРАЛИИ О ЗАЩИТЕ ПРАВ ПОТРЕБИТЕЛЕЙ. <sup>В</sup> ДАННОЙ ГАРАНТИИ НИЧТО НЕ ЗАТРАГИВАЕТ КАКИХ-ЛИБО ЗАКОННЫХ ПРАВ ИЛИ ПРАВ ПО ЗАКОНУ, ВКЛЮЧАЯ ПРАВА, НАРУШЕНИЕ ИЛИ ОГРАНИЧЕНИЕ КОТОРЫХ ПО ДОГОВОРУ НЕ ДОПУСКАЕТСЯ.**

Например, наши продукты обеспечиваются гарантиями, которые не могут быть исключены согласно закону Австралии <sup>о</sup> защите прав потребителей. Вы имеете право на замену товара или на возврат уплаченной за него суммы <sup>в</sup> случае серьезной неисправности, <sup>а</sup> также на компенсацию за прочие обоснованно прогнозируемые потери <sup>и</sup> убытки. Кроме того, вы имеете право на ремонт продуктов или их замену, <sup>в</sup> случае если их качество неприемлемо, <sup>а</sup> неисправность является незначительной.

#### **Новая Зеландия**

Следующий текст добавлен <sup>в</sup> аналогичный абзац <sup>в</sup> Части 1:

#### **Использование личных данных:**

Lenovo не сможет выполнить обслуживание по данной гарантии <sup>в</sup> случае вашего отказа <sup>в</sup> предоставлении своей информации или нежелания передать информацию нашему агенту или подрядчику. Согласно Закону <sup>о</sup> неприкосновенности частной жизни от 1993 г. вы имеете право просматривать свои личные контактные данные <sup>и</sup> обращаться <sup>с</sup> просьбой об исправлении ошибок <sup>к</sup> компании Lenovo (Australia & New Zealand) Pty Limited ABN 70 112 394 411. Адрес: Level 10, North Tower, 1-5 Railway Street, Chatswood, NSW, 2067. Телефон: 61 2 8003 8200. Эл. почта: lensyd\_au@lenovo.com

#### **Бангладеш, Камбоджа, Индия, Индонезия, Непал, Филиппины, Вьетнам <sup>и</sup> Шри-Ланка**

Следующий текст добавлен <sup>в</sup> Части 1:

#### **Разрешение споров**

Окончательное разрешение споров, вытекающих из данной гарантии или связанных <sup>с</sup> ней, будет осуществляться арбитражным судом, проводимым <sup>в</sup> Сингапуре. Данная гарантия регулируется, истолковывается <sup>и</sup> применяется <sup>в</sup> соответствии <sup>с</sup> законами Сингапура без учета коллизионного права. Если вы приобрели продукт <sup>в</sup> **Индии**, то окончательное разрешение споров, вызванных данной Гарантией, или связанных <sup>с</sup> ней, будет осуществляться арбитражным судом, проводимым <sup>в</sup> Бангалоре (Индия). Арбитражный суд <sup>в</sup> Сингапуре будет осуществляться <sup>в</sup> соответствии <sup>с</sup> Правилами арбитража (Arbitration Rules), установленными Международным Арбитражным Центром Сингапура (Singapore International Arbitration Center —"SIAC"), действующими на тот момент. Арбитражный суд <sup>в</sup> Индии будет осуществляться <sup>в</sup> соответствии <sup>с</sup> законами, действующими на тот момент <sup>в</sup> Индии. Решение арбитражного суда будет окончательным <sup>и</sup> обязательным для сторон

<span id="page-18-0"></span>без права на апелляцию. Решение должно быть оформлено <sup>в</sup> письменном виде <sup>с</sup> изложением установленных фактов <sup>и</sup> юридических выводов. Все судопроизводство, включая всю документацию, представленную <sup>в</sup> такое судопроизводство, будет вестись на английском языке. Версия данной гарантии на английском языке имеет приоритет перед версией на любом другом языке <sup>в</sup> ходе такого судопроизводства.

#### **Европейская экономическая зона (European Economic Area — EEA)**

#### Следующий текст добавлен <sup>в</sup> Части 1:

Клиенты <sup>в</sup> зоне EEA могут обратиться <sup>в</sup> Lenovo по адресу EMEA Service Organisation, Lenovo (International) B.V., Floor 2, Einsteinova 21, 851 01, Bratislava, Slovakia. Гарантийное обслуживание аппаратных продуктов Lenovo, приобретенных <sup>в</sup> странах EEA, можно получить <sup>в</sup> любой стране EEA, <sup>в</sup> которой Lenovo официально торгует этими продуктами.

#### **Россия**

Следующий текст добавлен <sup>в</sup> Части 1:

#### **Срок обслуживания продукта**

Срок обслуживания продукта составляет 4 (четыре) года <sup>с</sup> даты покупки.

### **Часть 3. Информация <sup>о</sup> гарантийном обслуживании**

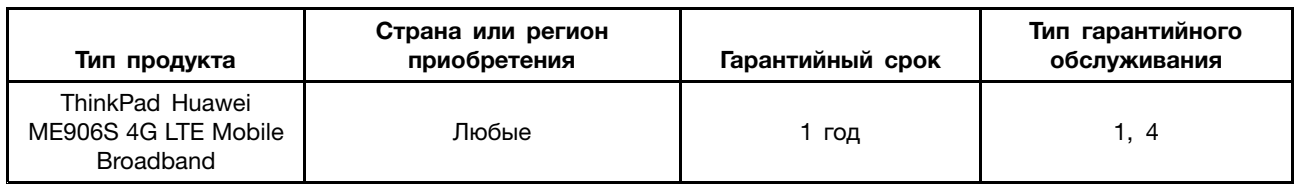

Если потребуется, то ваш сервис-центр обеспечит ремонт или услуги по замене <sup>в</sup> зависимости от типа гарантийного обслуживания, указанного для вашего продукта, <sup>и</sup> доступных услуг. Сроки обслуживания будут зависеть от времени обращения, наличия деталей <sup>и</sup> других факторов.

#### **Типы гарантийного обслуживания**

#### **1. Обслуживание при отказе узлов, подлежащих замене силами заказчика ("CRU")**

При выполнении гарантийного обслуживания этого типа сервис-центр за свой счет отправит вам CRU, чтобы вы выполнили замену самостоятельно. Информация <sup>о</sup> CRU <sup>и</sup> инструкции по замене поставляются вместе с вашим продуктом; кроме того, их всегда можно запросить в Lenovo. CRU, которые пользователь может легко установить самостоятельно, называются "CRU самообслуживания". Для "CRU дополнительного обслуживания" могут потребоваться определенные технические навыки <sup>и</sup> инструменты. CRU самообслуживания устанавливаются пользователем самостоятельно. Можно обратиться <sup>в</sup> сервис-центр за установкой CRU дополнительного обслуживания согласно одному из вариантов условий гарантийного обслуживания, соответствующих конкретному продукту. Также можно заказать <sup>в</sup> компании Lenovo или <sup>в</sup> сервис-центре дополнительное обслуживание, которое включает установку CRU самообслуживания. Список CRU <sup>и</sup> их назначение приведены <sup>в</sup> публикации, которая поставляется <sup>с</sup> продуктом; со списком можно также ознакомиться на веб-странице <www.lenovo.com/CRUs>. Требование <sup>о</sup> возврате дефектного узла CRU (при его наличии) будет указано <sup>в</sup> инструкциях, поставляемых <sup>с</sup> запасным узлом CRU. Если узел нужно вернуть: 1) вместе <sup>с</sup> заменяемым узлом CRU предоставляются инструкции по возврату, оплаченная этикетка для возврата <sup>и</sup> контейнер; 2) если вы не вернете дефектный узел <sup>в</sup> сервис-центр <sup>в</sup> течение тридцати (30) дней после получения вами узла, предоставленного для замены, сервис-центр может выставить вам счет за этот узел.

#### **2. Обслуживание на месте**

При выполнении гарантийного обслуживания этого типа сервис-центр отремонтирует или заменит продукт на месте. Вы должны обеспечить соответствующее рабочее помещение, <sup>в</sup> котором продукт можно будет разобрать <sup>и</sup> собрать. Некоторые виды ремонта могут быть выполнены только <sup>в</sup> сервис-центре. В этом случае транспортировка продукта <sup>в</sup> сервис-центр будет осуществлена за счет сервис-центра.

#### **3. Курьерские <sup>и</sup> складские услуги**

При выполнении гарантийного обслуживания этого типа ваш продукт будет отремонтирован или заменен <sup>в</sup> определенном сервис-центре; перевозка осуществляется за счет сервис-центра. Вы должны отключить продукт <sup>и</sup> упаковать его <sup>в</sup> контейнер для транспортировки, предоставленный вам для возврата продукта <sup>в</sup> установленный сервис-центр. Курьер заберет ваш продукт <sup>и</sup> доставит его <sup>в</sup> указанный сервисный центр. Сервис-центр за свой счет организует обратную доставку продукта.

#### **4. Обслуживание при доставке силами заказчика**

При выполнении гарантийного обслуживания при доставке силами заказчика ваш продукт будет отремонтирован или заменен после того, как вы доставите его <sup>в</sup> установленный сервис-центр под свою ответственность <sup>и</sup> за свой счет. После того как продукт отремонтируют или заменят, его можно будет забрать. Если вы не заберете продукт, сервис-центр может распорядиться им по своему усмотрению, не неся никакой ответственности перед вами.

#### **5. Обслуживание при пересылке по почте силами заказчика**

При выполнении гарантийного обслуживания этого типа ваш продукт будет отремонтирован или заменен в установленном сервис-центре после того, как вы доставите его под свою ответственность <sup>и</sup> за свой счет. После ремонта или замены продукта он будет вам возвращен под ответственность <sup>и</sup> за счет Lenovo, если иное не будет указано сервис-центром.

#### **6. Обслуживание при двусторонней пересылке по почте силами заказчика**

При выполнении гарантийного обслуживания при двусторонней пересылке по почте силами заказчика ваш продукт будет отремонтирован или заменен после того, как вы доставите его <sup>в</sup> установленный сервис-центр под свою ответственность <sup>и</sup> за свой счет. После того как продукт будет отремонтирован или заменен, его предоставят вам для организации обратной пересылки под вашу ответственность <sup>и</sup> за ваш счет. Если вы не организуете обратную доставку продукта, сервис-центр может распорядиться им по своему усмотрению, не неся никакой ответственности перед вами.

#### **7. Обслуживание <sup>с</sup> заменой продукта**

При выполнении гарантийного обслуживания этого типа Lenovo доставит вам продукт для замены. Ответственность за его установку <sup>и</sup> проверку работоспособности возлагается на вас. Замененный продукт становится вашей собственностью, <sup>а</sup> дефектный — собственностью Lenovo. Дефектный продукт нужно упаковать <sup>в</sup> транспортировочную тару, <sup>в</sup> которой вы получили продукт для замены, <sup>и</sup> вернуть его Lenovo. Расходы по транспортировке <sup>в</sup> обе стороны берет на себя Lenovo. Если вы вышлете продукт не <sup>в</sup> транспортировочной таре, <sup>в</sup> которой вы получили продукт для замены, то на вас может быть возложена ответственность за повреждения дефектного продукта во время транспортировки. Если компания Lenovo не получит дефектный продукт <sup>в</sup> течение тридцати (30) дней после получения вами продукта для замены, вам может быть выставлен счет за этот продукт.

## <span id="page-20-0"></span>**Suplemento de Garantía para México**

Este Suplemento de Garantía se considera parte integrante de la Garantía Limitada de Lenovo y será efectivo única y exclusivamente para los productos distribuidos y comercializados dentro del Territorio de los Estados Unidos Mexicanos. En caso de conflicto, se aplicarán los términos de este Suplemento.

El comercializador responsable del producto es Lenovo México S de R L de CV y para efectos de esta garantía en la República Mexicana su domicilio es Paseo de Tamarindos No.400-A Piso 27 Arcos Torre Poniente, Bosques de Las Lomas, Delegación Miguel Hidalgo, C.P. 05120 México, D.F. En el caso de que se precise una reparación cubierta por la garantía <sup>o</sup> precise de partes, componentes, consumibles <sup>o</sup> accesorios diríjase <sup>a</sup> este domicilio.

Si no existiese ningún Centro de servicio autorizado en su ciudad, población <sup>o</sup> en un radio de 70 kilómetros de su ciudad <sup>o</sup> población, la garantía incluirá cualquier gasto de entrega razonable relacionado con el transporte del producto <sup>a</sup> su Centro de servicio autorizado más cercano. Por favor, llame al Centro de servicio autorizado más cercano para obtener las aprobaciones necesarias <sup>o</sup> la información relacionada con el envío del producto y la dirección de envío.

Esta garantía ampara todas las piezas de hardware del producto <sup>e</sup> incluye mano de obra.

El procedimiento para hacer efectiva la garantía consiste en la presentación del producto, acompañado de la póliza correspondiente, debidamente sellada por el establecimiento que lo vendió, <sup>o</sup> la factura, <sup>o</sup> recibo <sup>o</sup> comprobante, en el que consten los datos específicos del producto objeto de la compraventa.

Lenovo sólo pueden eximirse de hacer efectiva la garantía en los siguientes casos: a) Cuando el producto se hubiese utilizado en condiciones distintas <sup>a</sup> las normales. b) Cuando el producto no hubiese sido operado de acuerdo con el instructivo de uso que se le acompaña. c) Cuando el producto hubiese sido alterado <sup>o</sup> reparado por personas no autorizadas por el fabricante nacional, importador <sup>o</sup> comercializador responsable respectivo.

Todos los programas de software precargados en el equipo sólo tendrán una garantía de noventa (90) días por defectos de instalación desde la fecha de compra. Lenovo no es responsable de la información incluida en dichos programas de software y /o cualquier programa de software adicional instalado por Usted <sup>o</sup> instalado después de la compra del producto.

La garantía cubre la atención, revisión y corrección de errores, defectos <sup>o</sup> inconsistencias que impidan el desempeño normal de un equipo de cómputo en cuanto <sup>a</sup> su hardware y software. Los servicios no cubiertos por la garantía se cargarán al usuario final, previa obtención de una autorización.

Esta garantía tiene una duración de un año <sup>a</sup> partir del momento de la compra <sup>e</sup> incluye la mano de obra, por lo que en caso de aplicarse la garantía, esta no causara ningún gasto <sup>o</sup> costo para el cliente.

Centros de Servicios autorizados para hacer efectiva la garantía:

- Lenovo México con domicilio en Paseo de Tamarindos No.400-A Piso 27 Arcos, Torre Poniente, Bosques de Las Lomas, Delegación Miguel Hidalgo, C.P. 05120 México, D.F. Teléfono 01800- 083-4916, [http://support.lenovo.com/es\\_MX/product-service/service-provider/default.page](http://support.lenovo.com/es_MX/product-service/service-provider/default.page)
- Lenovo Monterrey con domicilio en Boulevard Escobedo No.316, Apodaca Technology Park, Apodaca, C.P. 66601, Nuevo León, México. Teléfono 01800- 083-4916, [http://support.lenovo.com/es\\_MX/product-service/service-provider/default.page](http://support.lenovo.com/es_MX/product-service/service-provider/default.page)

**Importado por: Lenovo México S. de R.L. de C.V. Av. Santa Fe 505, Piso 15 Col. Cruz Manca Cuajimalpa, D.F., México C.P. 05349 Tel. (55) 5000 8500**

## <span id="page-22-0"></span>**Приложение C. Информация <sup>о</sup> соответствии**

Текущую информацию <sup>о</sup> соответствии см. по следующему адресу: <http://www.lenovo.com/compliance>

## **Информация <sup>о</sup> беспроводной связи**

#### **Условия работы <sup>и</sup> ваше здоровье**

Адаптер беспроводной глобальной сети функционирует <sup>в</sup> рамках требований, определенных стандартами <sup>и</sup> рекомендациями по радиочастотной безопасности. Поэтому компания Lenovo считает, что этот адаптер безопасен для потребителей. Эти стандарты <sup>и</sup> рекомендации отражают согласованное мнение мирового научного сообщества <sup>и</sup> являются результатом рассмотрения данного вопроса комиссиями и комитетами ученых, которые постоянно следят за результатами всесторонних научных исследований <sup>и</sup> анализируют их.

В некоторых ситуациях или обстоятельствах применение адаптера беспроводной глобальной сети может быть ограничено владельцем здания или уполномоченными представителями соответствующих организаций. К таким ситуациям могут относиться, например, следующие:

- Использование на борту самолета, <sup>в</sup> больницах, на топливозаправочных станциях, <sup>в</sup> зонах проведения взрывных работ (с применением электродетонаторов), вблизи имплантатов <sup>и</sup> электронных медицинских устройств жизнеобеспечения, например стимуляторов сердечной деятельности.
- Использование их <sup>в</sup> любых других условиях, где создание помех другим устройствам или службам является фактором риска или считается вредным.

Если вы не знакомы <sup>с</sup> правилами использования адаптера беспроводной глобальной сети <sup>в</sup> определенных учреждениях (например, <sup>в</sup> аэропортах или больницах), рекомендуется получить разрешение на его использование до включения компьютера.

#### **Нормативные уведомления для устройств беспроводной связи**

Дополнительные сведения <sup>о</sup> нормативных уведомлениях для устройств беспроводной связи см. <sup>в</sup> документе Regulatory Notice, который можно найти по следующему адресу: <http://www.lenovo.com/support>

## <span id="page-24-0"></span>**Приложение D. Замечания**

Lenovo может предоставлять продукты, услуги <sup>и</sup> компоненты, описанные <sup>в</sup> данной публикации, не во всех странах. Сведения <sup>о</sup> продуктах <sup>и</sup> услугах, доступных <sup>в</sup> настоящее время <sup>в</sup> вашей стране, можно получить <sup>в</sup> местном представительстве Lenovo. Ссылки на продукты, программы или услуги Lenovo не означают <sup>и</sup> не предполагают, что можно использовать только указанные продукты, программы или услуги Lenovo. Разрешается использовать любые функционально эквивалентные продукты, программы или услуги, если при этом не нарушаются права Lenovo на интеллектуальную собственность. Однако при этом ответственность за оценку <sup>и</sup> проверку работы всех продуктов, программ или услуг других производителей возлагается на пользователя.

Lenovo может располагать патентами или рассматриваемыми заявками на патенты, относящимися <sup>к</sup> предмету данной публикации. Предоставление этого документа не дает вам никакой лицензии на указанные патенты. Вы можете послать запрос на лицензию <sup>в</sup> письменном виде по адресу:

Lenovo (United States), Inc. 1009 Think Place - Building One Morrisville, NC 27560 U.S.A. Attention: Lenovo Director of Licensing

КОМПАНИЯ LENOVO ПРЕДОСТАВЛЯЕТ ДАННУЮ ПУБЛИКАЦИЮ НА УСЛОВИЯХ "КАК ЕСТЬ", БЕЗ КАКИХ-ЛИБО ГАРАНТИЙ, ЯВНЫХ ИЛИ ПОДРАЗУМЕВАЕМЫХ, ВКЛЮЧАЯ, ПОМИМО ПРОЧЕГО, ПОДРАЗУМЕВАЕМЫЕ ГАРАНТИИ ОТНОСИТЕЛЬНО ОТСУТСТВИЯ НАРУШЕНИЯ ЧЬИХ-ЛИБО ПРАВ, ТОВАРНОСТИ ИЛИ ПРИГОДНОСТИ ДЛЯ КОНКРЕТНОЙ ЦЕЛИ. Законодательство некоторых стран не допускает отказ от явных или подразумеваемых гарантий для ряда сделок; <sup>в</sup> таком случае данное положение может к вам не относиться.

В приведенной здесь информации могут встретиться технические неточности или типографские опечатки. В публикацию время от времени вносятся изменения, которые будут отражены <sup>в</sup> следующих изданиях. Lenovo может <sup>в</sup> любой момент без какого-либо предварительного уведомления вносить изменения <sup>в</sup> продукты и/или программы, которые описаны <sup>в</sup> данной публикации.

### **Информация <sup>о</sup> переработке <sup>и</sup> экологической безопасности**

Lenovo поддерживает владельцев оборудования, связанного <sup>с</sup> информационными технологиями (Information Technology - IT), которые ответственно подходят <sup>к</sup> утилизации ненужного оборудования. Lenovo предлагает комплекс программ <sup>и</sup> услуг, которые помогут владельцам оборудования утилизировать IT-продукты. Дополнительные сведения об утилизации продуктов Lenovo см. по адресу:

<http://www.lenovo.com/recycling>

Информацию <sup>о</sup> переработке <sup>и</sup> утилизации для Японии можно найти по адресу: <http://www.lenovo.com/recycling/japan>

Текущую информацию об экологической безопасности продуктов Lenovo см. по следующему адресу: <http://www.lenovo.com/ecodeclaration>

## <span id="page-25-0"></span>**Информация об утилизации для Китая**

#### 《废弃电器电子产品回收处理管理条例》提示性说明

联想鼓励拥有联想品牌产品的用户当不再需要此类产品<br>时,遵守国家废弃电器电子产品回收处理相关法律法<br>规,将其交给当地具有国家认可的回收处理资质的厂商 进行回收处理。更多回收服务信息, 请点击进入 http://support.lenovo.com.cn/activity/551.htm

## **Информация по утилизации для Бразилии**

#### **Declarações de Reciclagem no Brasil**

#### **Descarte de um Produto Lenovo Fora de Uso**

Equipamentos elétricos <sup>e</sup> eletrônicos não devem ser descartados em lixo comum, mas enviados à pontos de coleta, autorizados pelo fabricante do produto para que sejam encaminhados <sup>e</sup> processados por empresas especializadas no manuseio de resíduos industriais, devidamente certificadas pelos orgãos ambientais, de acordo com <sup>a</sup> legislação local.

A Lenovo possui um canal específico para auxiliá-lo no descarte desses produtos. Caso você possua um produto Lenovo em situação de descarte, ligue para <sup>o</sup> nosso SAC ou encaminhe um e-mail para: reciclar@lenovo.com, informando <sup>o</sup> modelo, número de série <sup>e</sup> cidade, <sup>a</sup> fim de enviarmos as instruções para <sup>o</sup> correto descarte do seu produto Lenovo.

## **Важная информация <sup>о</sup> WEEE**

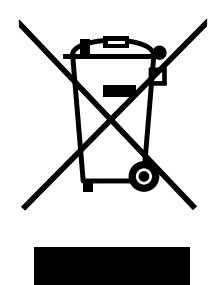

Метка WEEE на продуктах Lenovo используется <sup>в</sup> странах, где действуют нормы WEEE <sup>и</sup> нормы утилизации электронных отходов (например, европейская директива по утилизации электрического <sup>и</sup> электронного оборудования (WEEE), правила по утилизации электрического <sup>и</sup> электронного оборудования (E-Waste Management & Handling Rules, 2011) для Индии). Оборудование помечается в соответствии с местными нормативными предписаниями, регулирующими утилизацию электрического <sup>и</sup> электронного оборудования (WEEE). Эти нормативные предписания определяют общую схему возврата <sup>и</sup> переработки использованного оборудования, принятую <sup>в</sup> определенной местности. Данная метка ставится на различных изделиях <sup>и</sup> означает, что это изделие нельзя выбрасывать; по окончании срока службы его нужно утилизировать, сдав <sup>в</sup> созданные специально для этого службы сбора.

Пользователи электрического <sup>и</sup> электронного оборудования (Electrical and Electronic Equipment — EEE) <sup>с</sup> пометкой WEEE не должны утилизировать отслужившее оборудование EEE как неотсортированные муниципальные отходы; это оборудование нужно вернуть (в соответствии <sup>с</sup> имеющейся <sup>в</sup> распоряжении пользователей общей схемой сбора отходов) для переработки или восстановления, сводя <sup>к</sup> минимуму любые потенциальные воздействия EEE на окружающую среду <sup>и</sup> здоровье человека, связанные <sup>с</sup> наличием <sup>в</sup> оборудовании опасных компонентов. Электрическое <sup>и</sup>

<span id="page-26-0"></span>электронное оборудование (EEE) Lenovo может содержать детали <sup>и</sup> компоненты, которые <sup>в</sup> конце срока службы могут считаться опасными отходами.

Оборудование EEE <sup>и</sup> отработавшее электрическое <sup>и</sup> электронное оборудование (WEEE) может доставляться бесплатно как использованное оборудование EEE или WEEE <sup>в</sup> место продажи или любому дистрибьютору, который продает электрическое <sup>и</sup> электронное оборудование того же типа <sup>и</sup> тех же функций.

Дополнительные сведения <sup>о</sup> WEEE можно найти по адресу: <http://www.lenovo.com/recycling>

#### **Информация <sup>о</sup> WEEE для Венгрии**

Компания Lenovo, как производитель, несет расходы <sup>в</sup> связи <sup>с</sup> выполнением своих обязательств согласно венгерскому закону № 197/2014 (VIII.1.), подразделы (1)–(5) раздела 12.

#### **Замечания по классификации для экспорта**

На этот продукт распространяется действие Правил экспортного контроля США (United States Export Administration Regulations — (EAR)) <sup>и</sup> ему присвоен контрольный номер 5A992.c экспортной классификации(ECCN). Он может быть реэкспортирован <sup>в</sup> любую страну за исключением стран из списка E1 EAR, <sup>в</sup> отношении которых действует эмбарго.

### **Директива, ограничивающая использование вредных веществ (RoHS)**

### **Директива RoHS для Европейского Союза**

This Lenovo product, with included parts (cables, cords, and so on) meets the requirements of Directive 2011/65/EU on the restriction of the use of certain hazardous substances in electrical and electronic equipment ("RoHS recast" or "RoHS 2").

For more information about Lenovo worldwide compliance on RoHS, go to: [http://www.lenovo.com/social\\_responsibility/us/en/RoHS\\_Communication.pdf](http://www.lenovo.com/social_responsibility/us/en/RoHS_Communication.pdf)

## **Директива RoHS для Китая**

为满足中国电子电气产品有害物质限制相关的法律法规和其他要求,联想公司对本产品中有害物质,按 部件分类,声明如下。

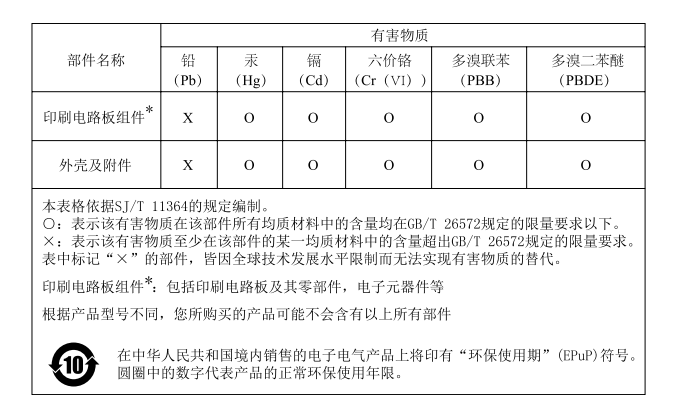

## <span id="page-27-0"></span>**Директива RoHS для Турции**

The Lenovo product meets the requirements of the Republic of Turkey Directive on the Restriction of the Use of Certain Hazardous Substances in Waste Electrical and Electronic Equipment (WEEE).

#### Türkiye AEEE Yönetmeliğine Uygunluk Beyanı

Bu Lenovo ürünü, T.C. Çevre ve Orman Bakanlığı'nın "Atık Elektrik ve Elektronik Eşyalarda Bazı Zararlı Maddelerin Kullanımının Sınırlandırılmasına Dair Yönetmelik (AEEE)" direktiflerine uygundur.

AEEE Yönetmeliğine Uygundur.

## **Директива RoHS для Украины**

Цим підтверджуємо, що продукція Леново відповідає вимогам нормативних актів України, які обмежують вміст небезпечних речовин

## **Директива RoHS для Индии**

RoHS compliant as per E-Waste (Management & Handling) Rules, 2011.

### **Товарные знаки**

Следующие термины являются товарными знаками компании Lenovo <sup>в</sup> США <sup>и</sup> (или) других странах:

Lenovo логотип Lenovo **ThinkPad** Логотип ThinkPad

Microsoft, <sup>и</sup> Windows — товарные знаки группы компаний Microsoft.

Прочие названия фирм, продуктов или услуг могут быть товарными знаками или марками обслуживания других компаний.

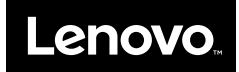